#### **COSE419: Software Verification**

# **Lecture 13 — Relational Analysis**

Hakjoo Oh 2024 Spring

### **Relational Abstract Domains**

• Intervals vs. Octagons vs. Polyhedra

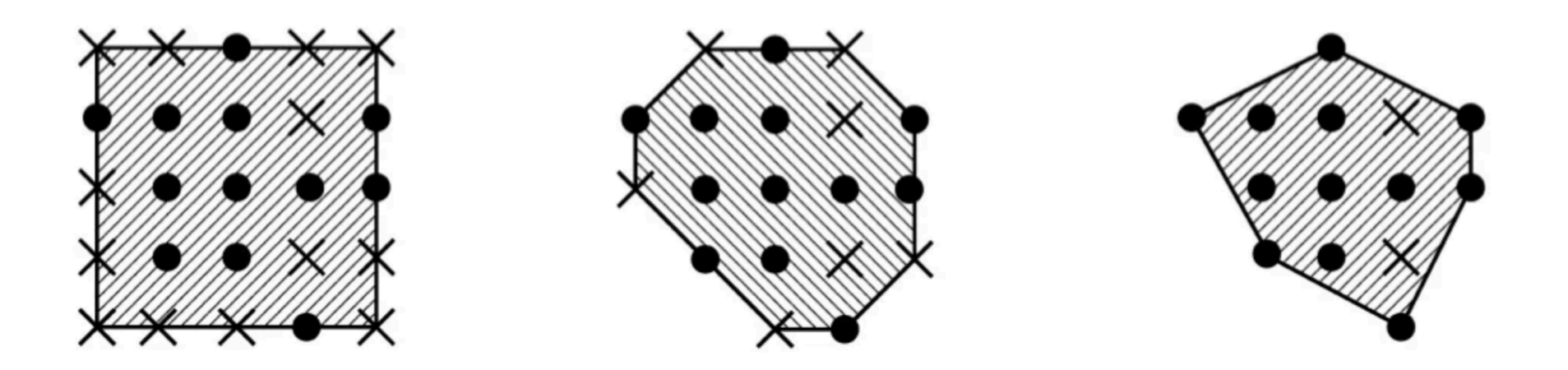

• Focus: Core idea of the Octagon domain\*

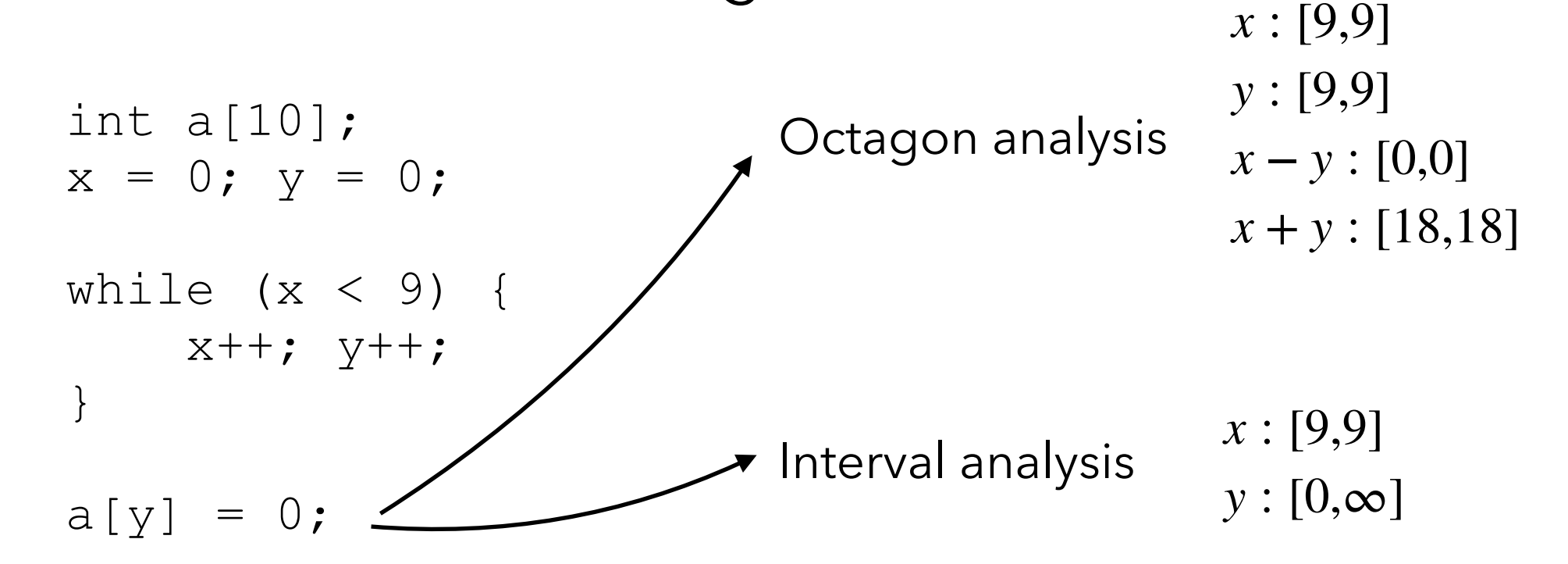

#### **Difference Bound Matrix (DBM)**

•  $(N + 1) \times (N + 1)$  matrix  $(N:$  the number of variables): e.g.,

$$
\begin{bmatrix}\n0 & x & y \\
0 & -0 & x - 0 & y - 0 \\
0 & -x & x - x & y - x \\
0 & -y & x - y & y - y\n\end{bmatrix}
$$

• Example

$$
\begin{bmatrix} 0 & 10 & 10 \\ 0 & 0 & 0 \\ 0 & 0 & 0 \end{bmatrix} \iff \begin{aligned} 0 \le x \le 10 \\ 0 \le y \le 10 \\ y - x \le 0 \\ x - y \le 0 \end{aligned} \qquad \qquad \begin{bmatrix} 0 & 10 & +\infty \\ -1 & 0 & -1 \\ 0 & 1 & 0 \end{bmatrix} \iff \begin{aligned} 1 \le x \le 10 \\ 0 \le y \\ y - x \le -1 \\ x - y \le 1 \end{aligned}
$$

### **Difference Bound Matrix (DBM)**

• A DBM represents a set of program states (N-dim points)

$$
\gamma \left( \begin{bmatrix} 0 & 10 & +\infty \\ -1 & 0 & -1 \\ 0 & 1 & 0 \end{bmatrix} \right) = \{(x, y) \mid 1 \le x \le 10, 0 \le y, y - x \le -1, x - y \le 1 \}
$$

• A DBM can also be represented by a directed graph

$$
\begin{array}{ccc}\n0 & x & y \\
0 & +\infty & 4 & 3 \\
x & -1 & +\infty & +\infty \\
y & -1 & 1 & +\infty\n\end{array}\n\qquad \Longleftrightarrow \qquad\n\begin{array}{c}\n-1 \\
\longrightarrow \\
x & -1 \\
\longrightarrow \\
x & -1\n\end{array}\n\qquad \qquad \begin{array}{c}\n0 \\
\longrightarrow \\
y\n\end{array}
$$

### **Difference Bound Matrix (DBM)**

• Two different DBMs can represent the same set of points

$$
\gamma \left( \begin{bmatrix} +\infty & 4 & 3 \\ -1 & +\infty & +\infty \\ -1 & 1 & +\infty \end{bmatrix} \right) = \gamma \left( \begin{bmatrix} 0 & 5 & 3 \\ -1 & +\infty & +\infty \\ -1 & 1 & +\infty \end{bmatrix} \right)
$$

• Closure (normalization) via the Floyd-Warshall algorithm

$$
\begin{bmatrix}\n+\infty & 4 & 3 \\
-1 & +\infty & +\infty \\
-1 & 1 & +\infty\n\end{bmatrix}^* =\n\begin{bmatrix}\n0 & 4 & 3 \\
-1 & 0 & 2 \\
-1 & 1 & 0\n\end{bmatrix}\n\begin{bmatrix}\n0 & 5 & 3 \\
-1 & +\infty & +\infty \\
-1 & 1 & +\infty\n\end{bmatrix}^* =\n\begin{bmatrix}\n0 & 4 & 3 \\
-1 & 0 & 2 \\
-1 & 1 & 0\n\end{bmatrix}\n\begin{bmatrix}\nx \\
y \\
z\n\end{bmatrix}
$$

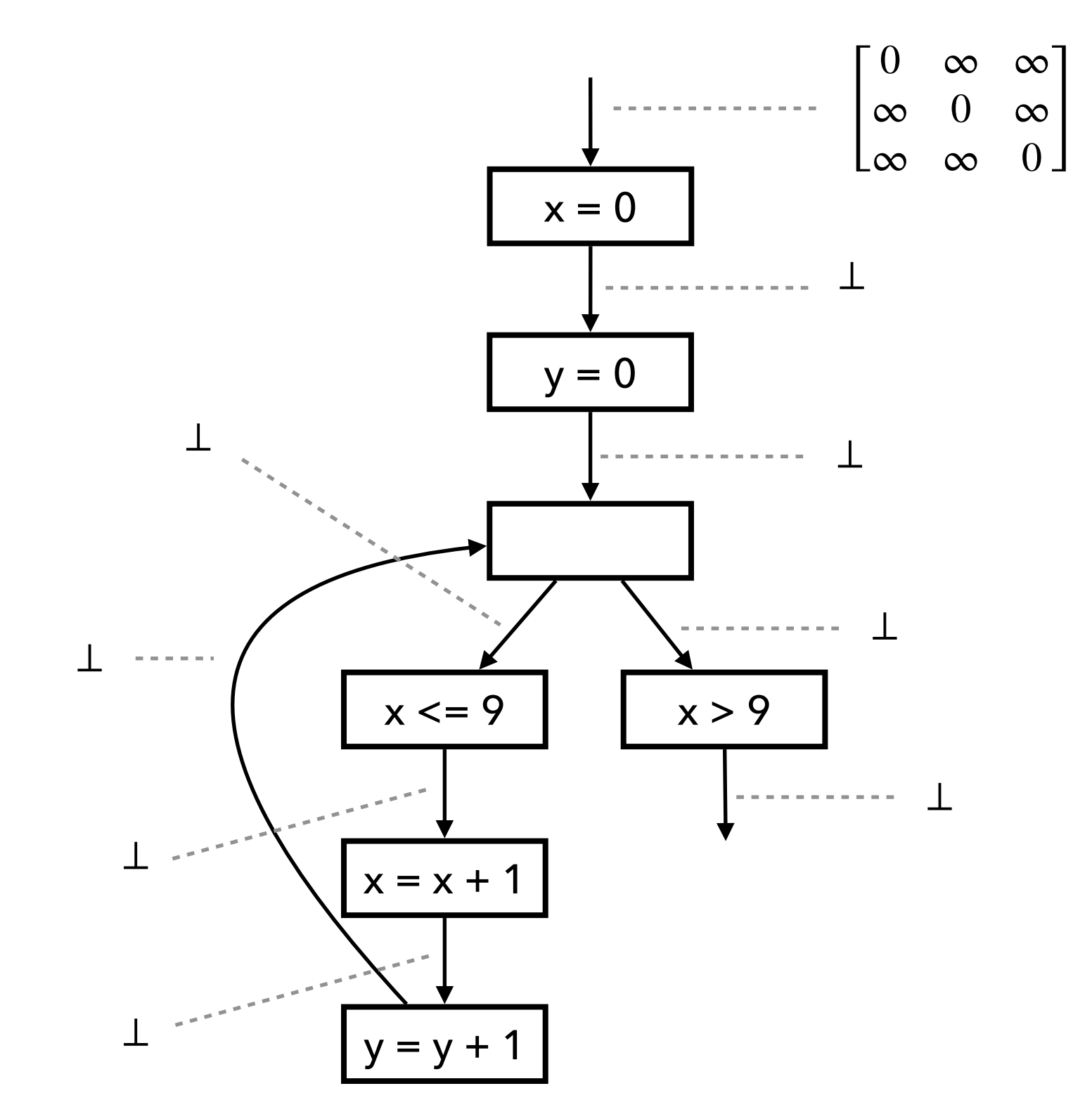

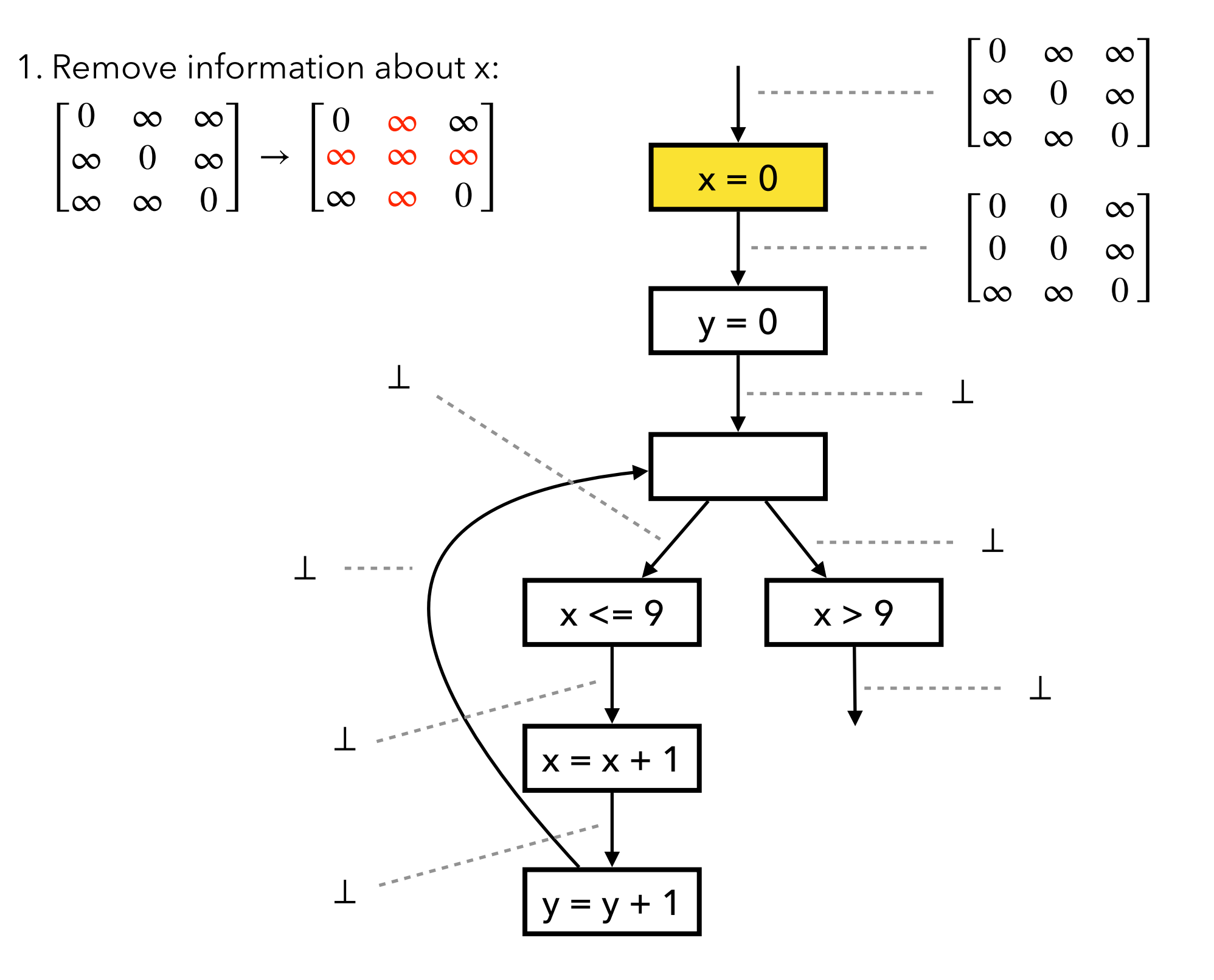

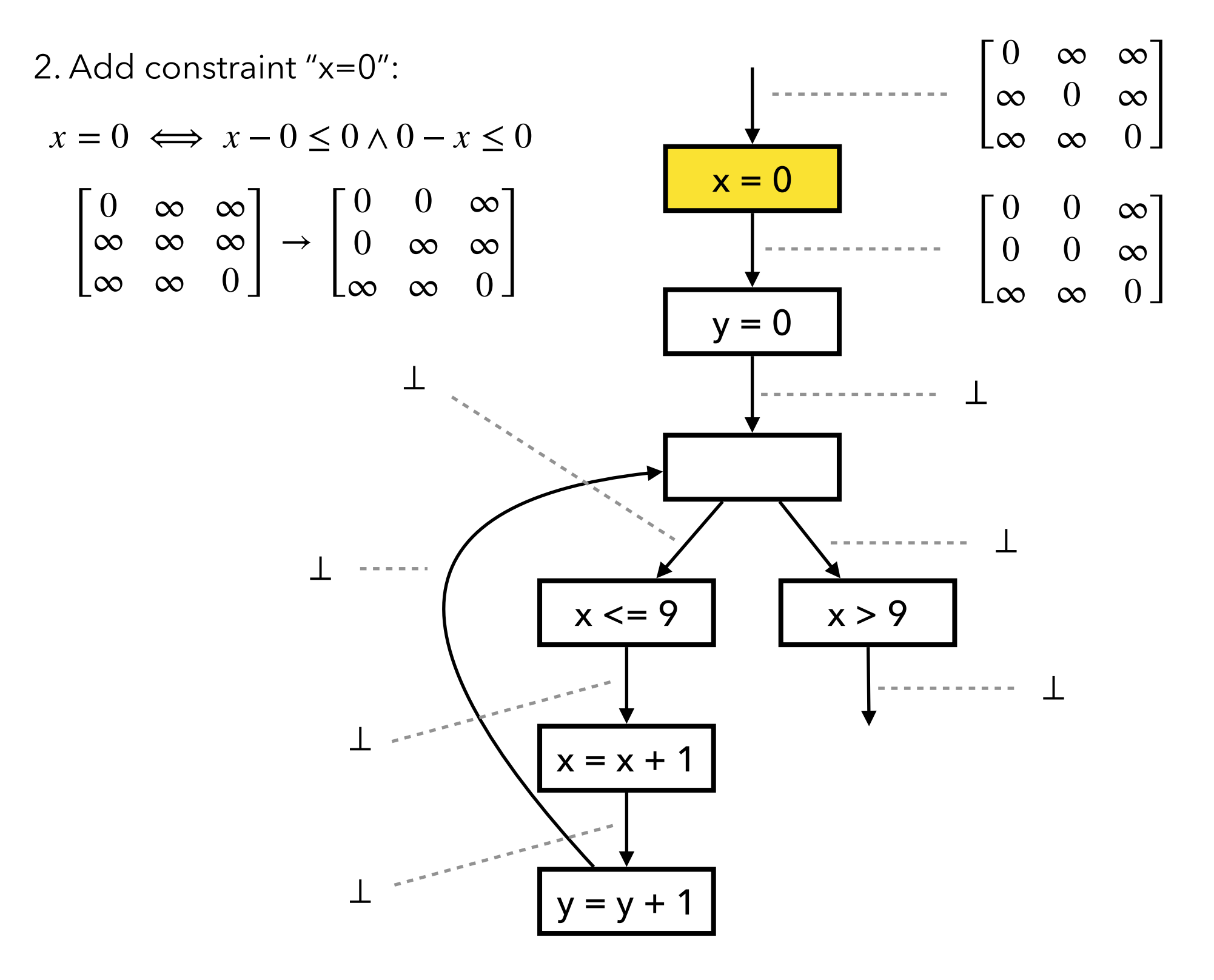

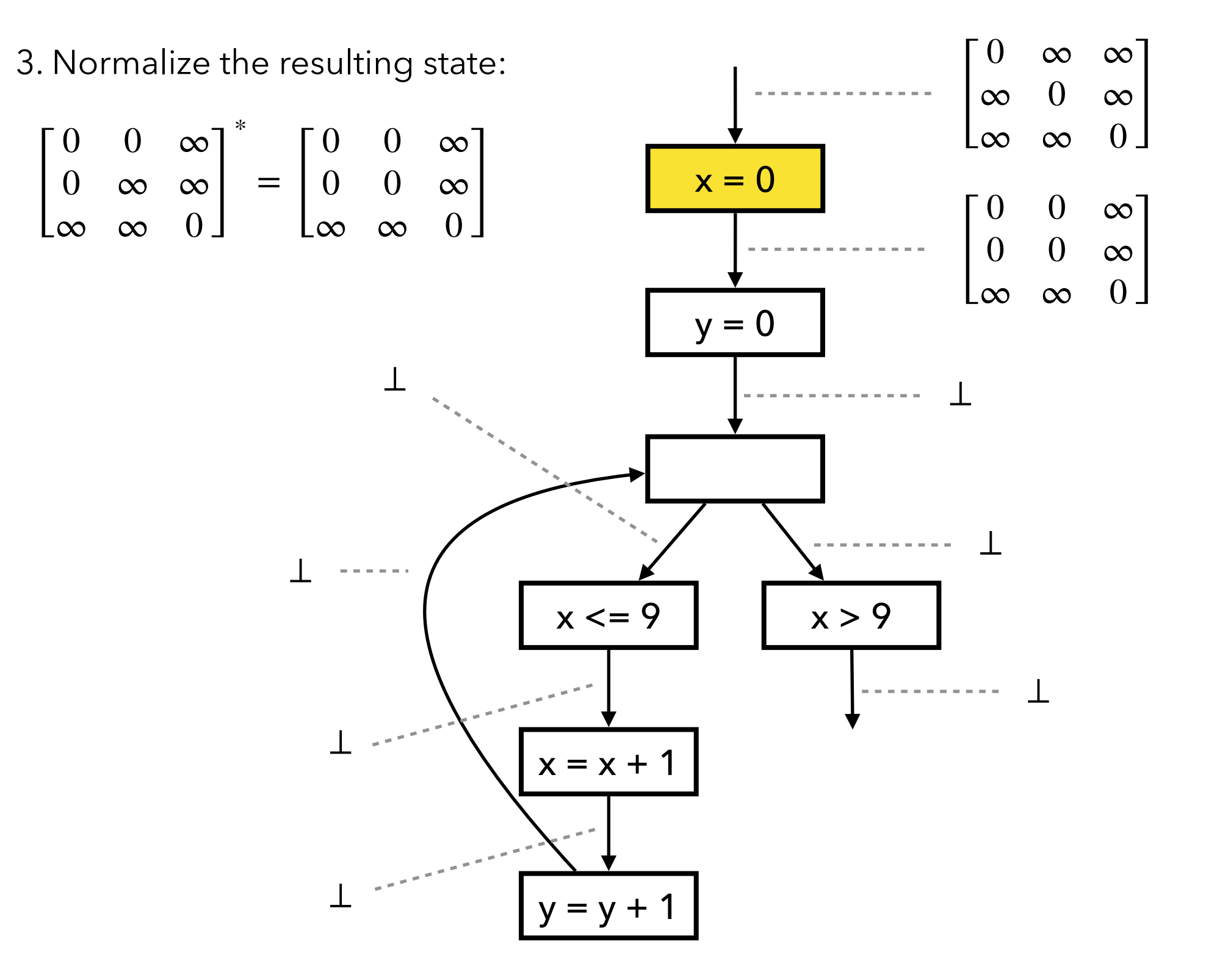

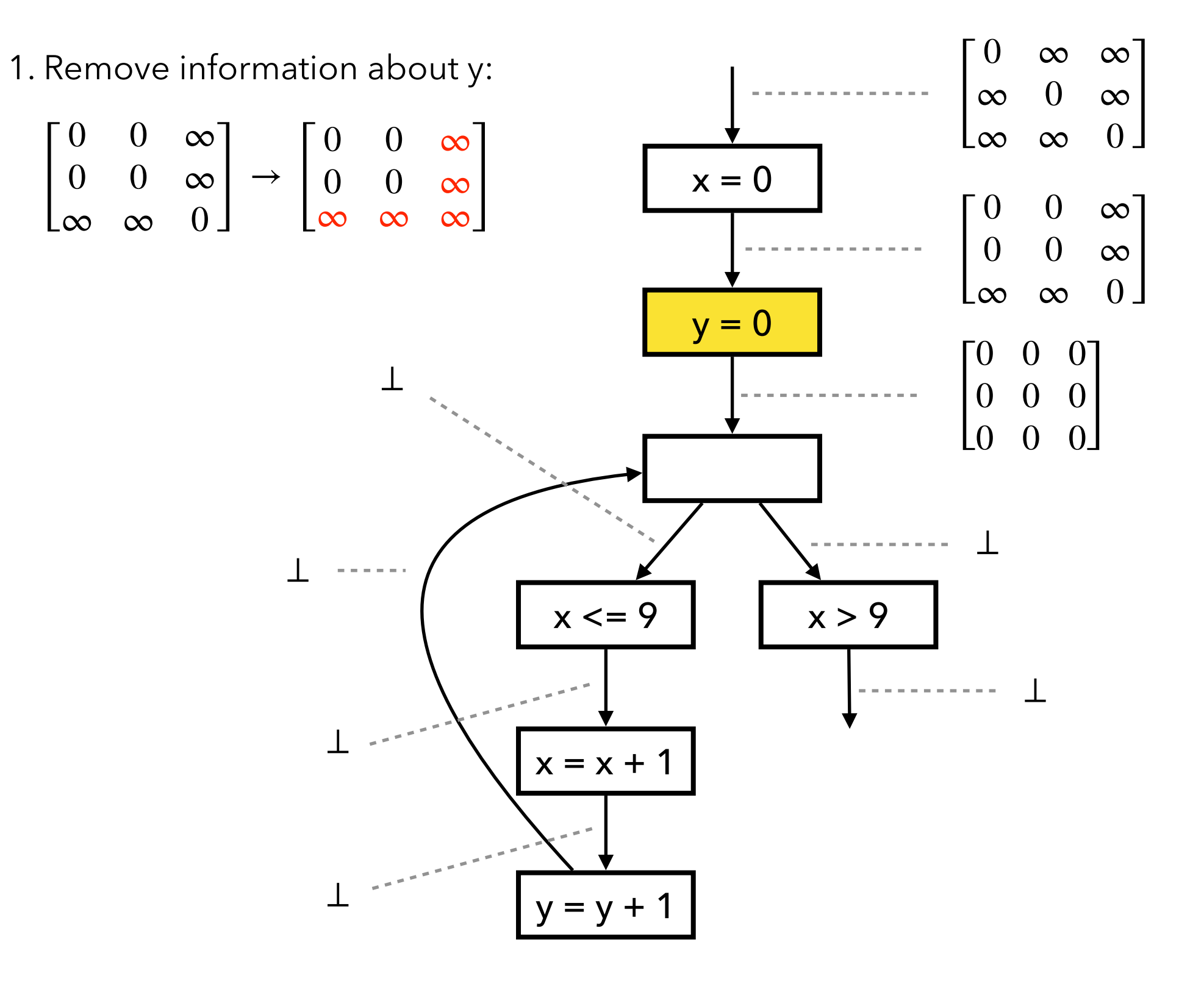

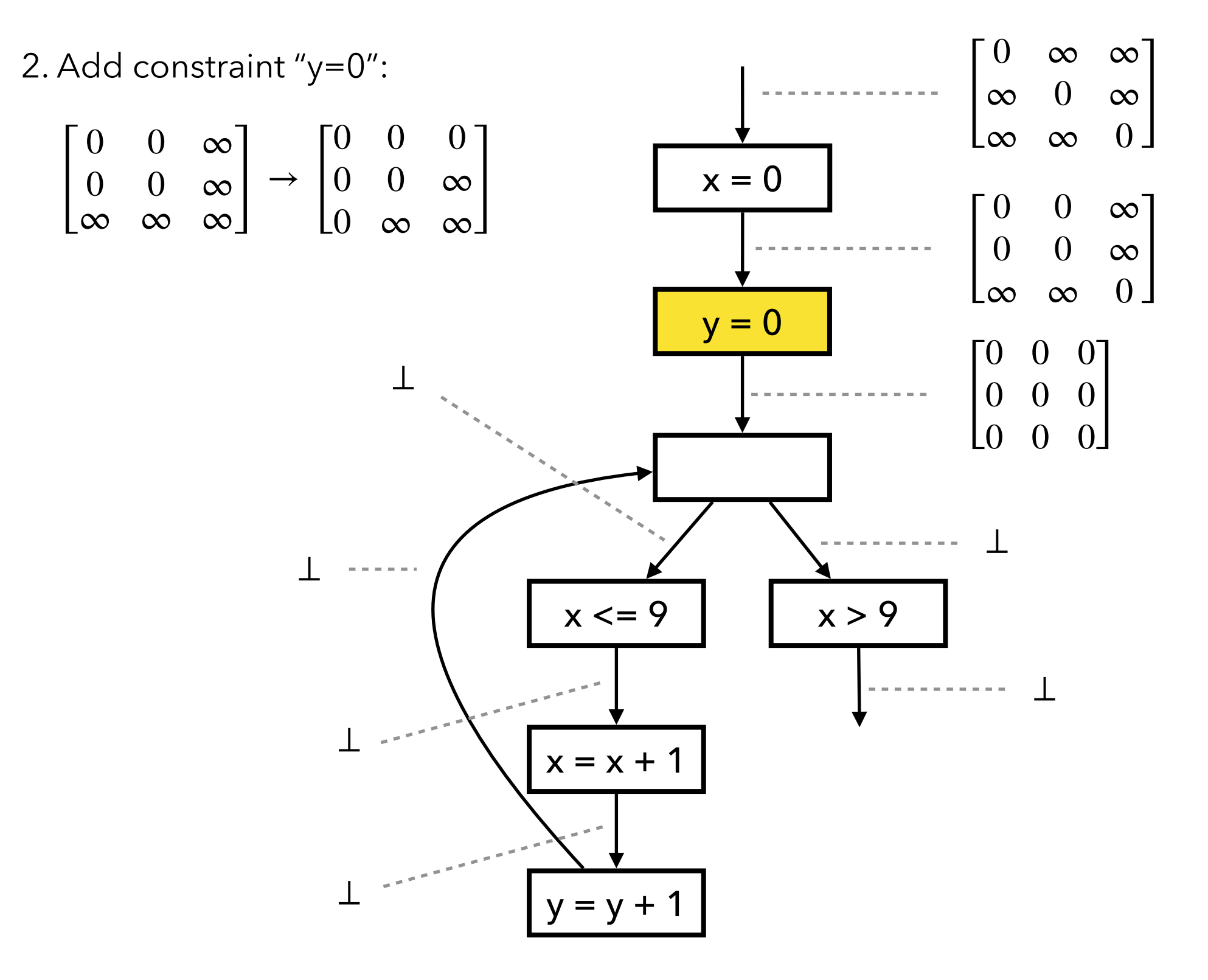

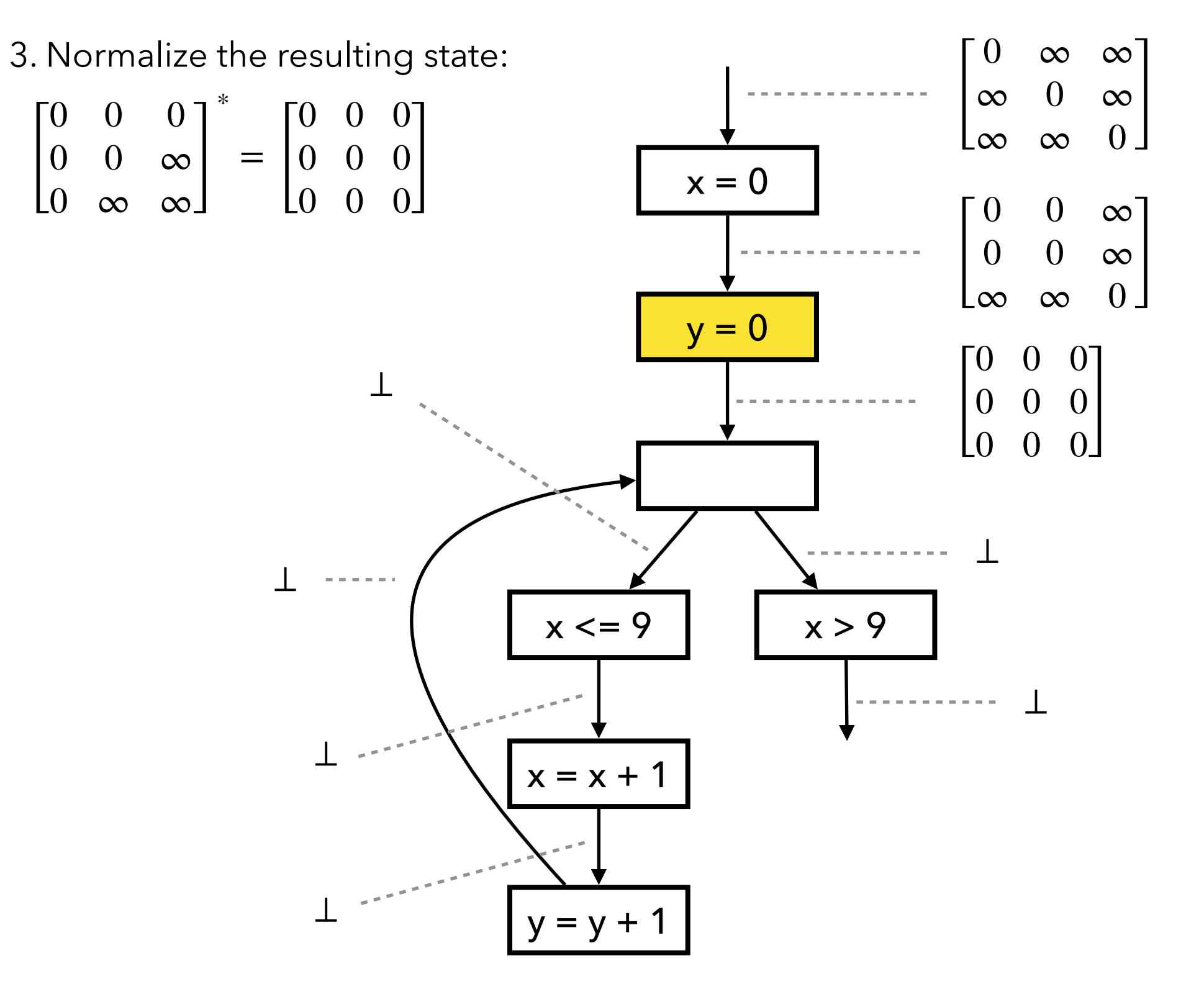

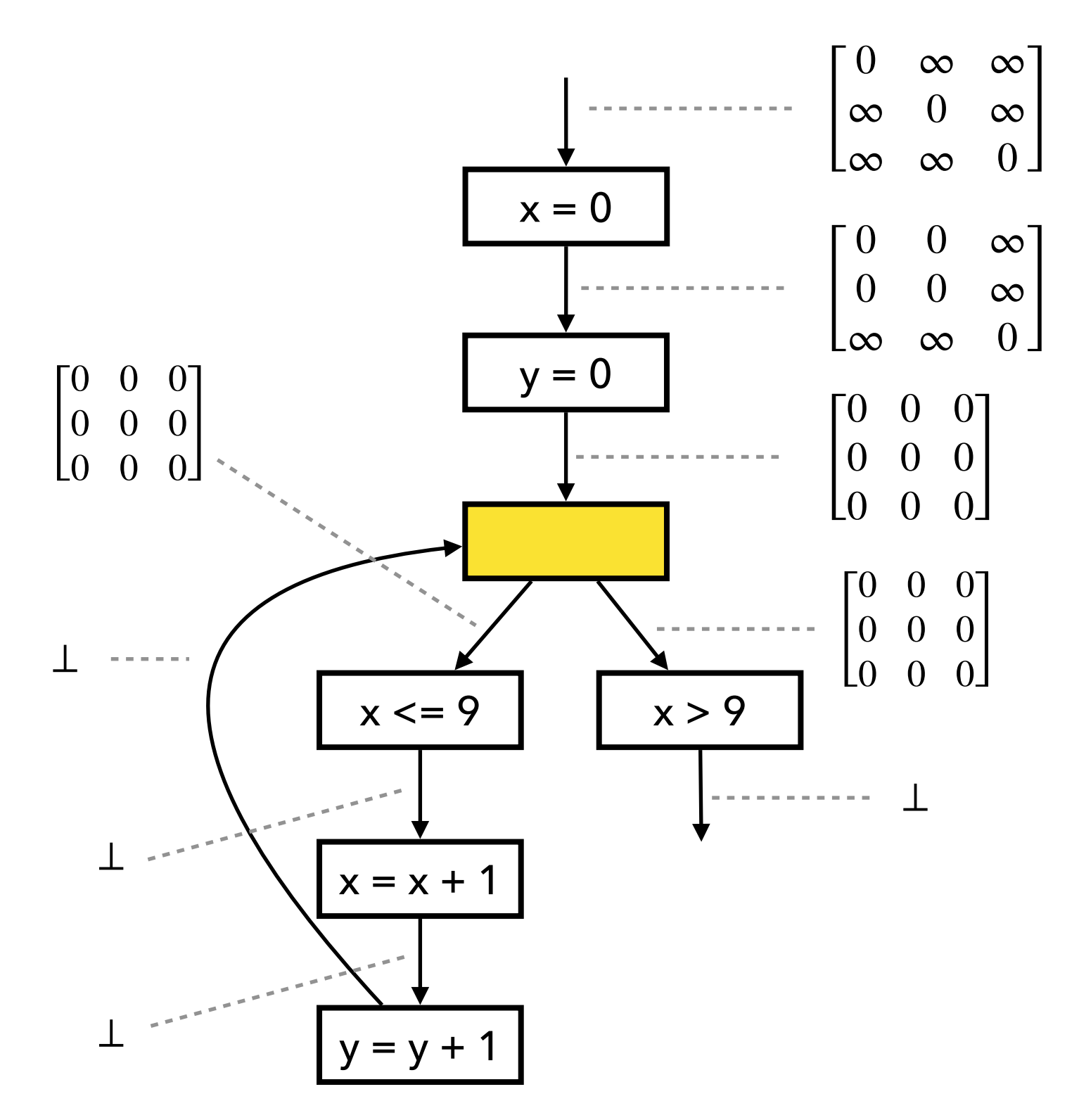

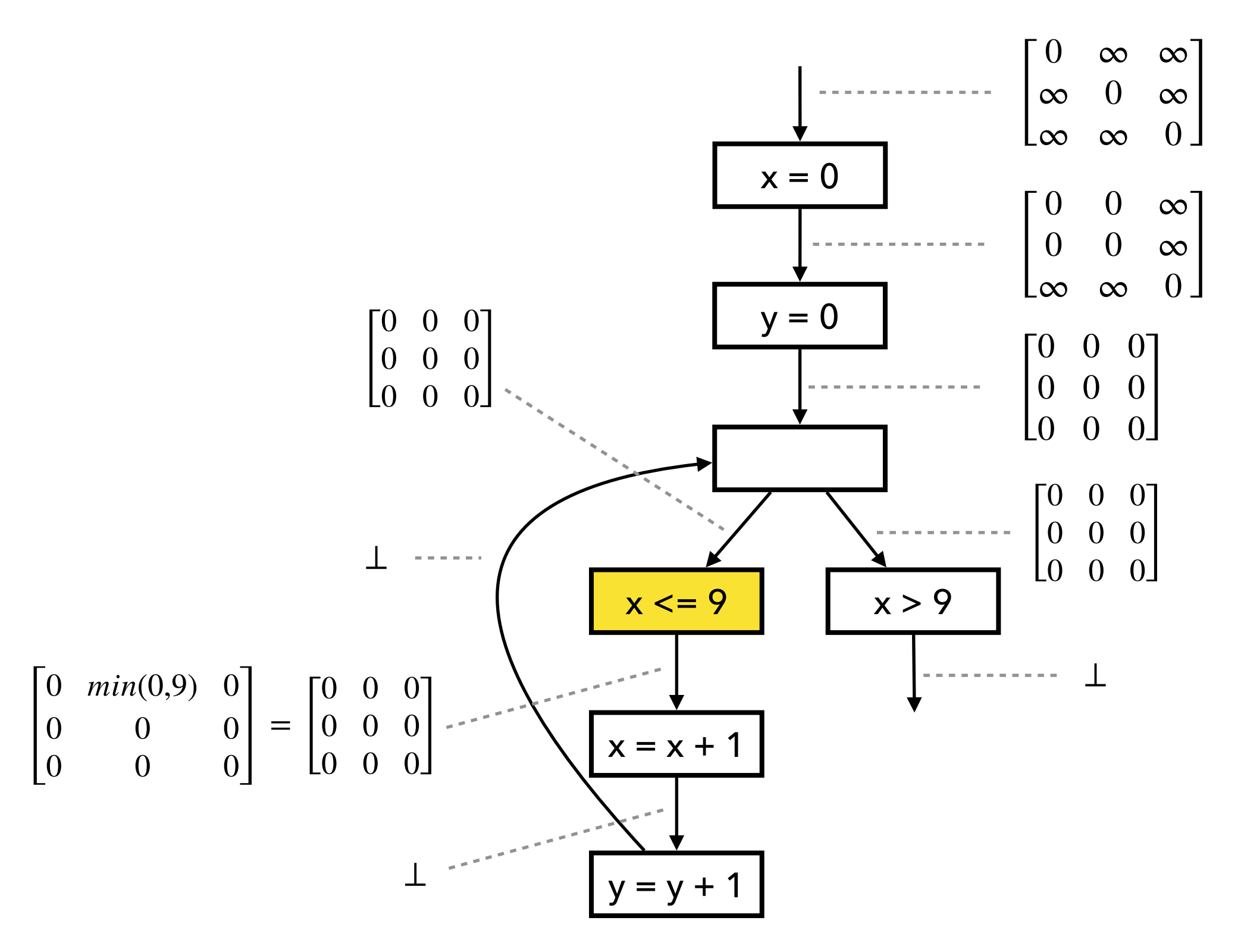

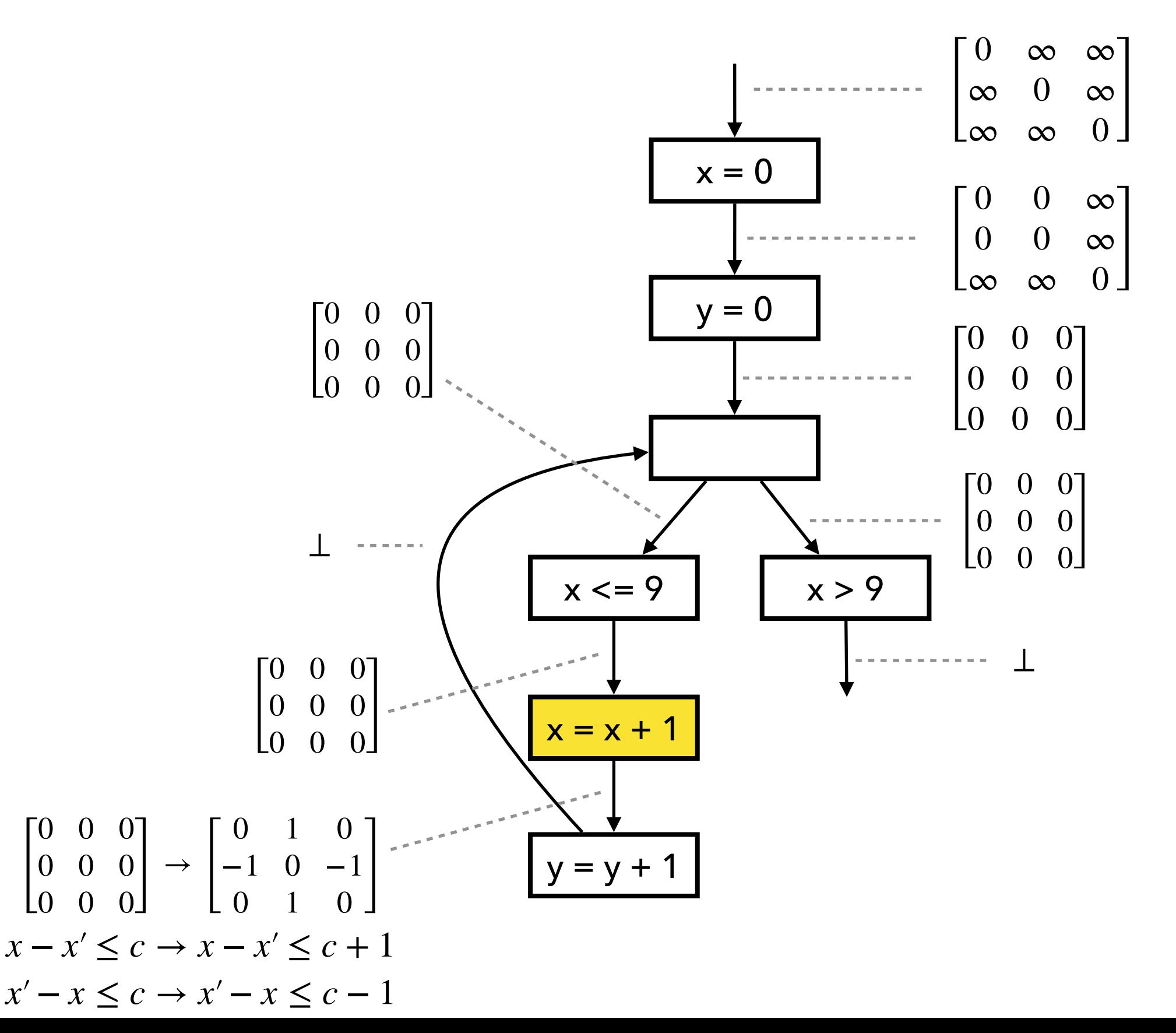

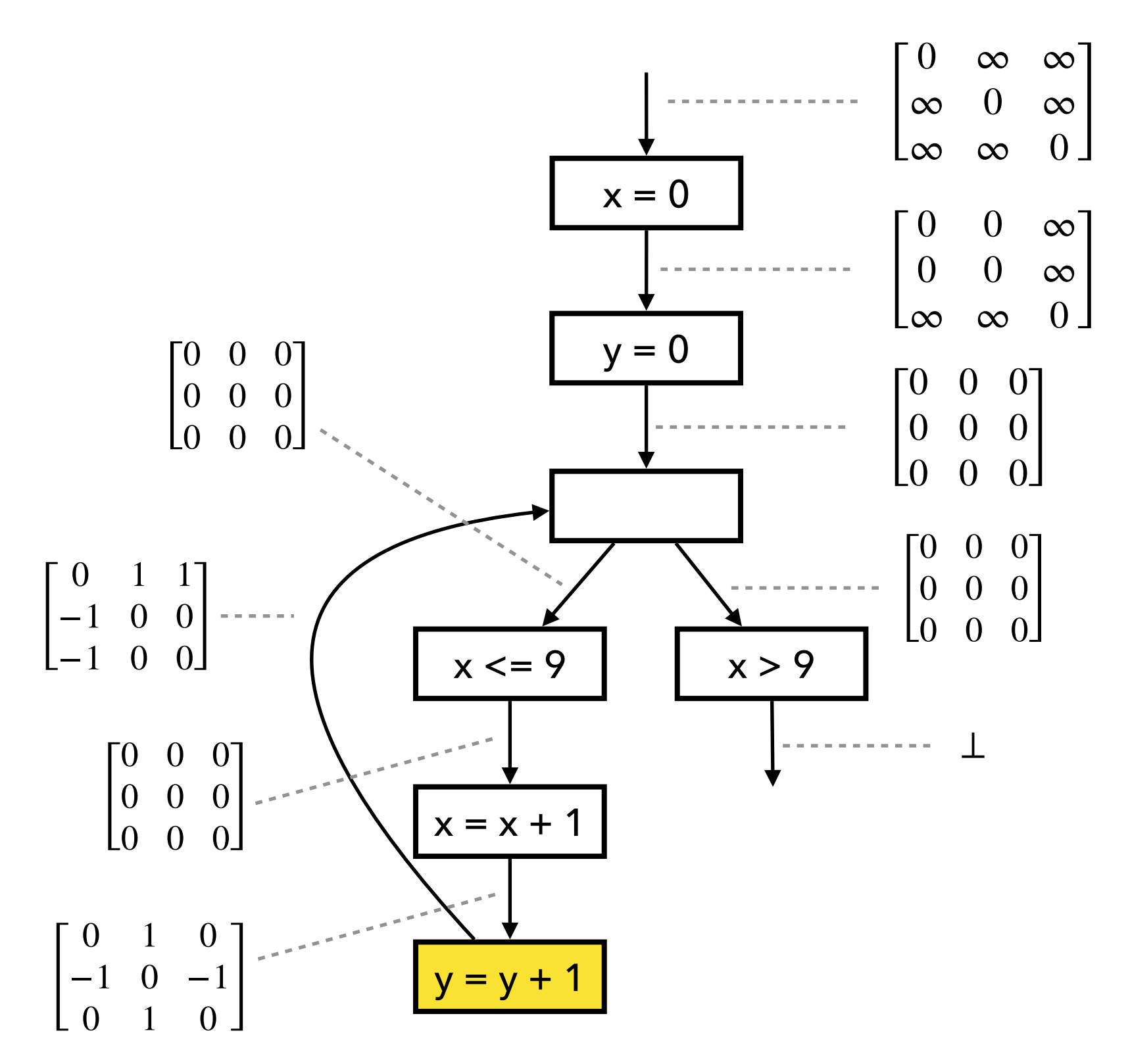

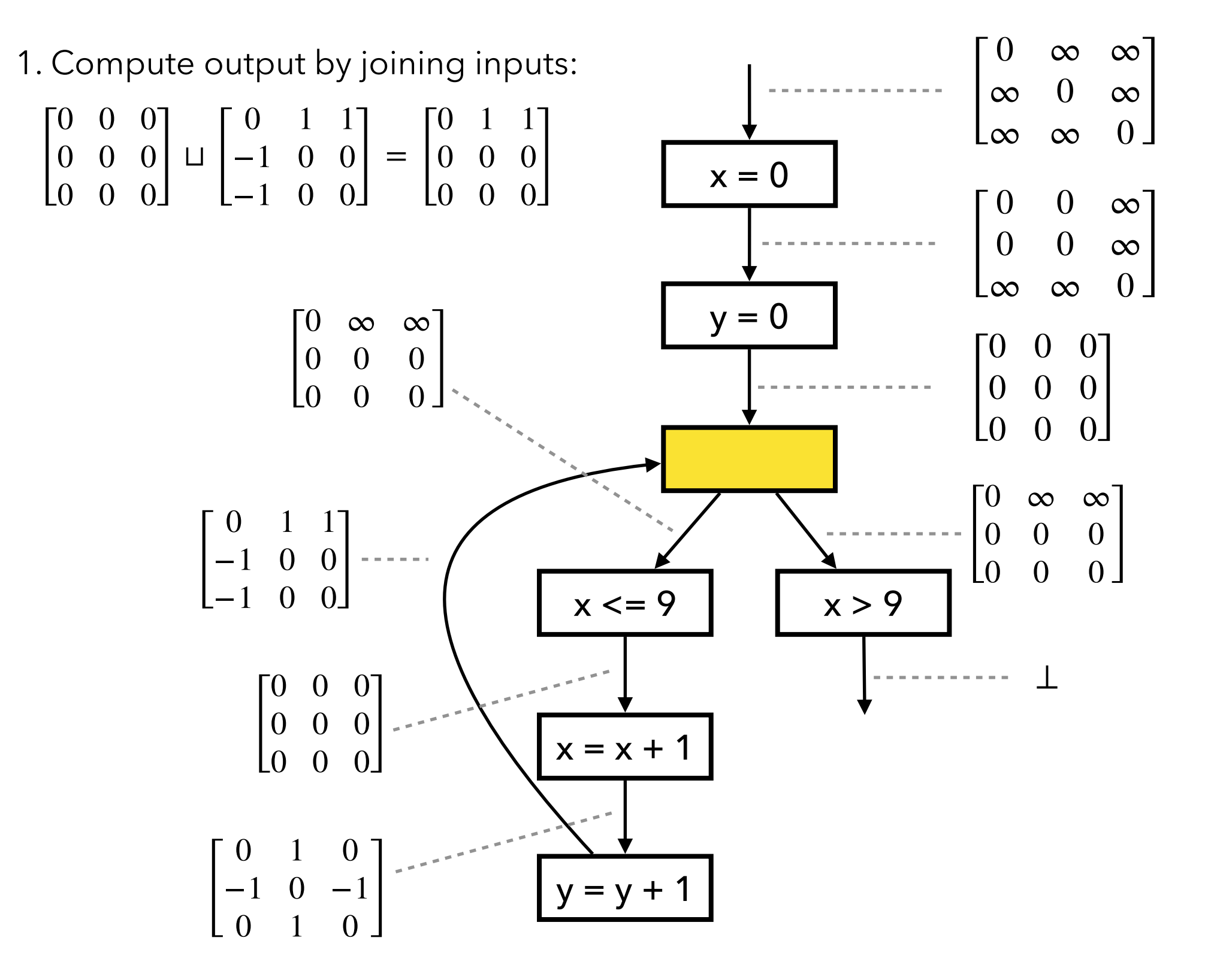

 $y = 0$  $x \le 9$  |  $\qquad x > 9$  $x = x + 1$  $x = 0$  $y = y + 1$ ⊥  $\overline{\phantom{a}}$  $0 \propto \infty$ 0 0 0  $\begin{bmatrix} 0 & 0 & 0 \end{bmatrix}$  $\overline{\phantom{a}}$ 0 0 0 0 0 0  $\begin{bmatrix} 0 & 0 & 0 \end{bmatrix}$  $\overline{\phantom{a}}$ 0 0 0 0 0 0  $\begin{bmatrix} 0 & 0 & 0 \ 0 & 0 & 0 \end{bmatrix}$  $\mathbf{I}$ 0 1 0 −1 0 −1  $\begin{bmatrix} 1 & 0 & 1 \\ 0 & 1 & 0 \end{bmatrix}$  $\overline{\phantom{a}}$ 0 1 1 −1 0 0  $\begin{bmatrix} 1 & 0 & 0 \\ -1 & 0 & 0 \end{bmatrix}$  $\overline{\phantom{a}}$ 0 0 0  $\begin{bmatrix} 0 & 0 & 0 \\ 0 & 0 & 0 \end{bmatrix}$   $\triangledown$   $\begin{bmatrix} 0 & 0 & 0 \\ 0 & 0 & 0 \end{bmatrix}$ 0 1 1  $\begin{bmatrix} 0 & 0 & 0 \\ 0 & 0 & 0 \end{bmatrix}$  =  $\begin{bmatrix} 0 & 0 & 0 \\ 0 & 0 & 0 \end{bmatrix}$  $0 \propto \infty$ 0 0 0  $\begin{bmatrix} 0 & 0 & 0 \end{bmatrix}$ 2. Apply widening with old output:  $\begin{bmatrix} 0 \\ 0 \end{bmatrix}$  $0 \propto \infty$ 0 0 0  $\begin{bmatrix} 0 & 0 & 0 \end{bmatrix}$  $\overline{\phantom{a}}$  $0 \quad 0 \quad \infty$  $0 \quad 0 \quad \infty$  $\begin{bmatrix} 0 & 0 & \infty \\ \infty & \infty & 0 \end{bmatrix}$  $\overline{\phantom{a}}$  $0 \quad \infty \quad \infty$ ∞ 0 ∞  $\begin{bmatrix} \infty & 0 & \infty \\ \infty & \infty & 0 \end{bmatrix}$ 

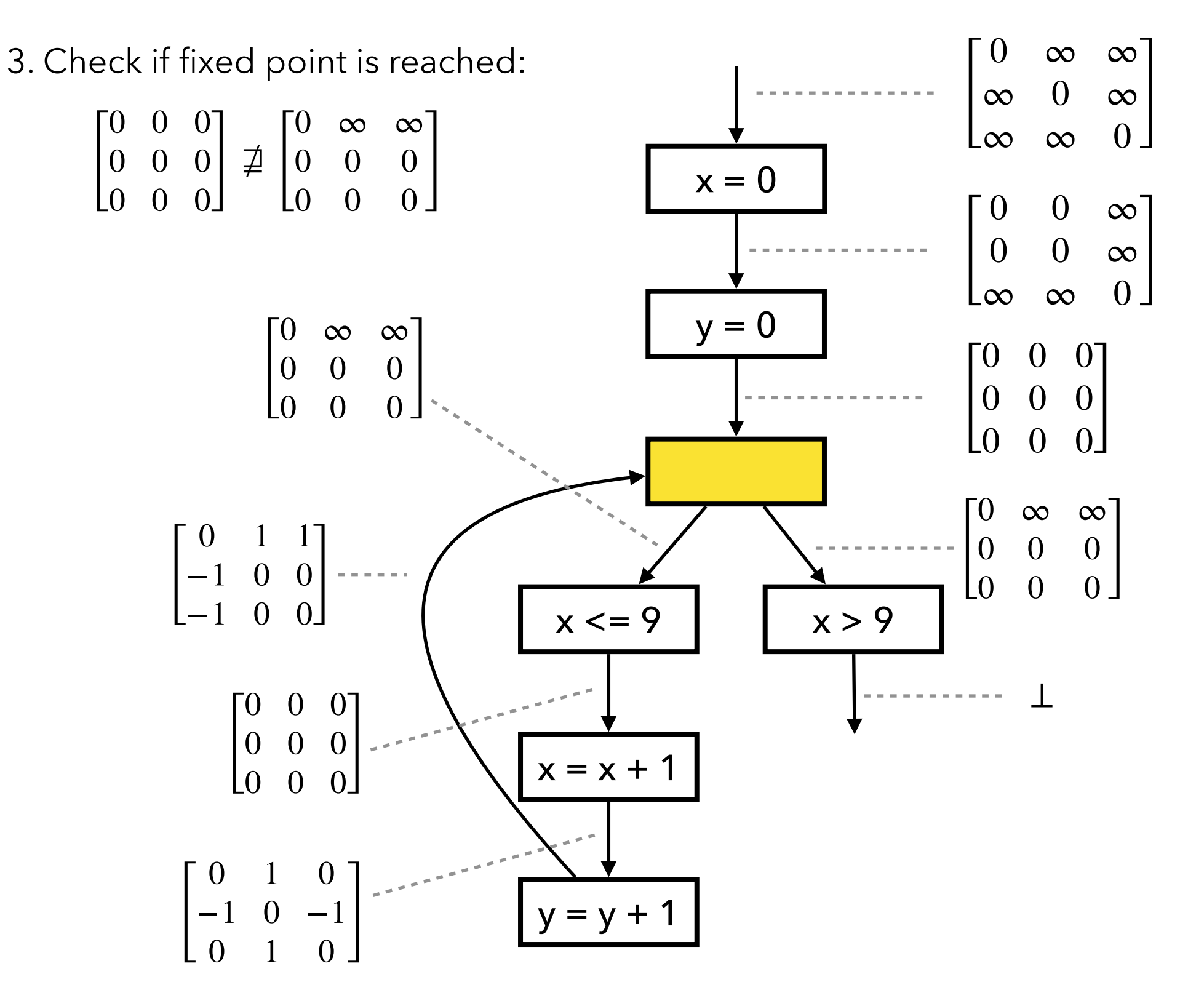

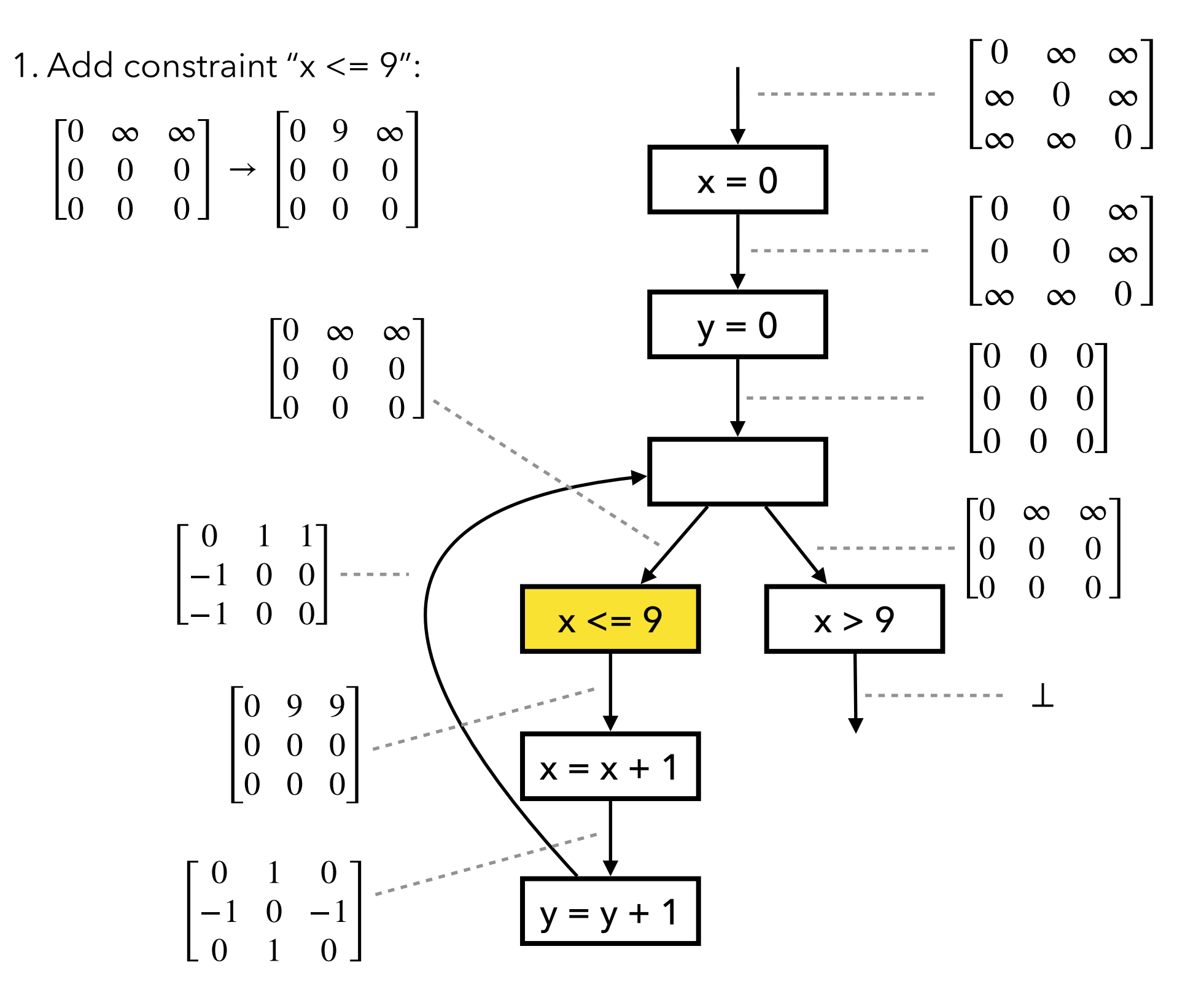

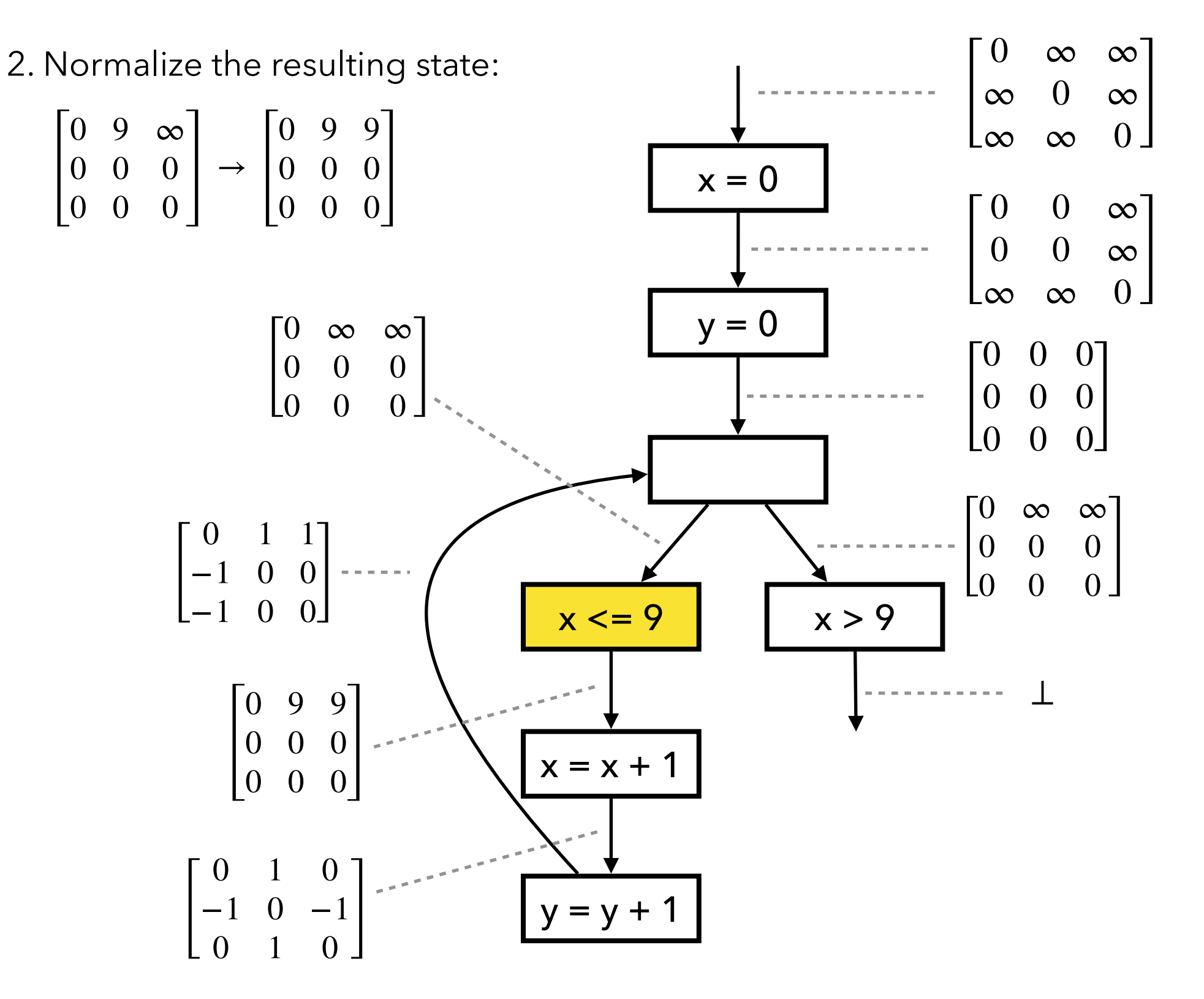

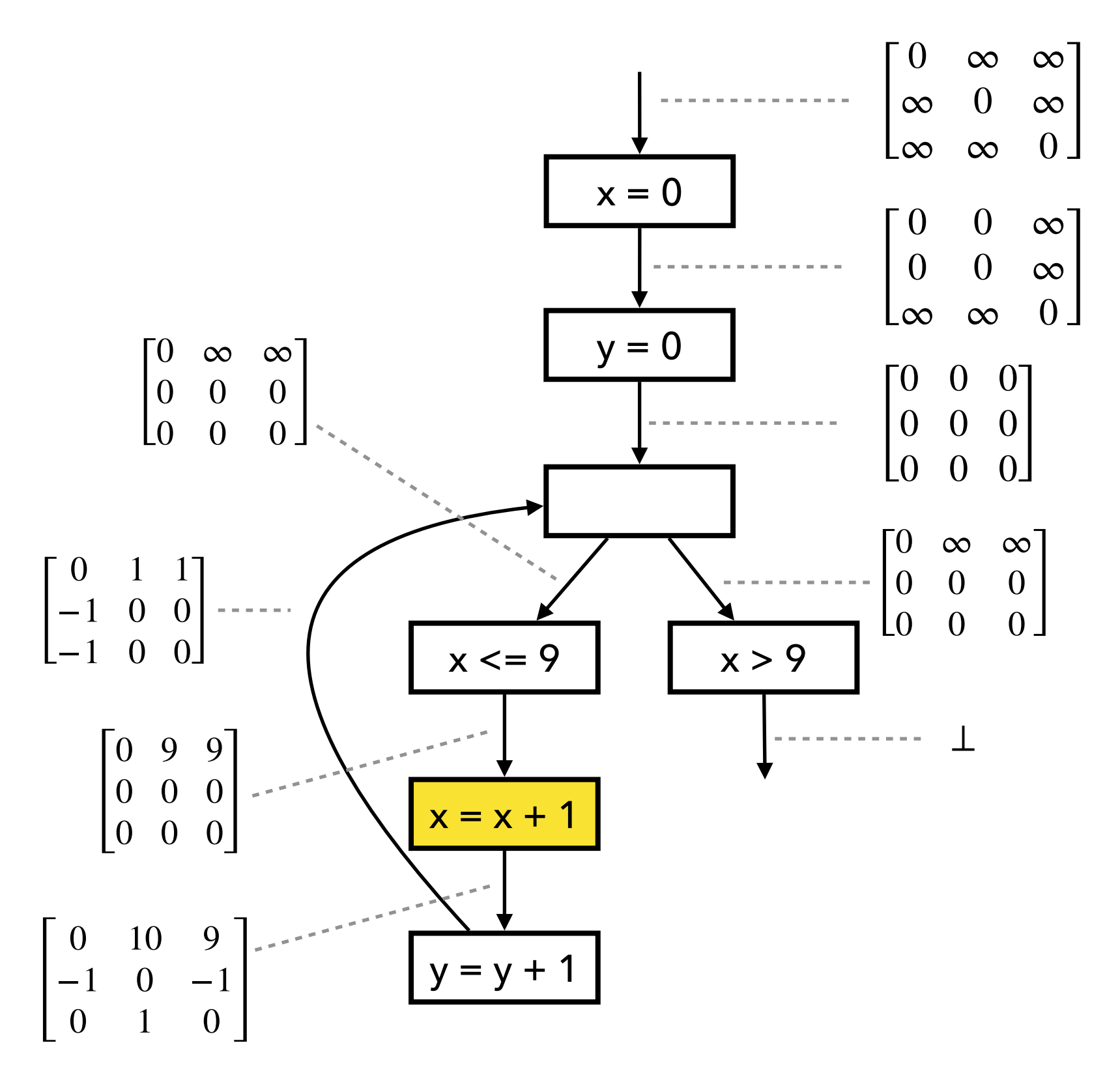

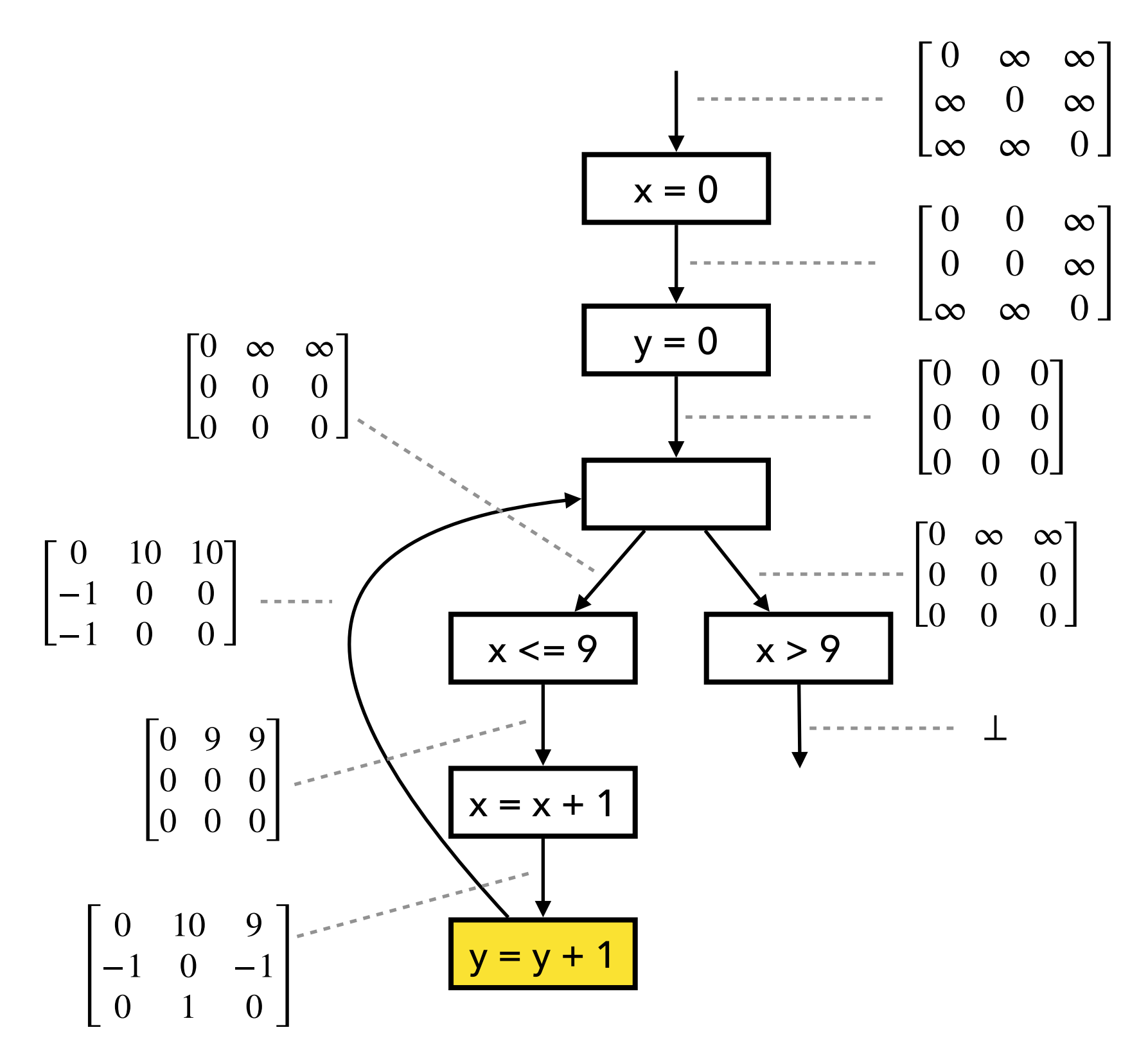

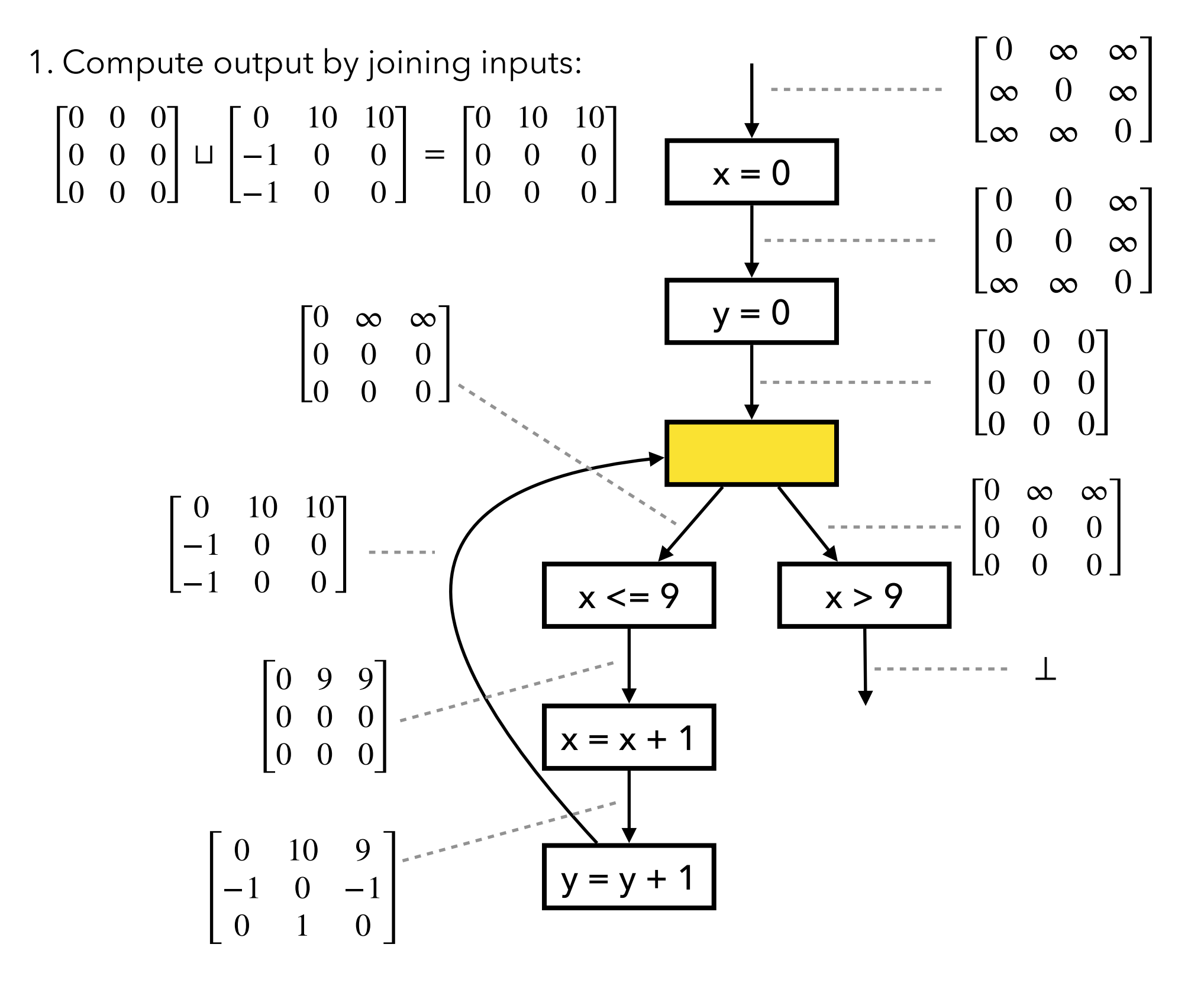

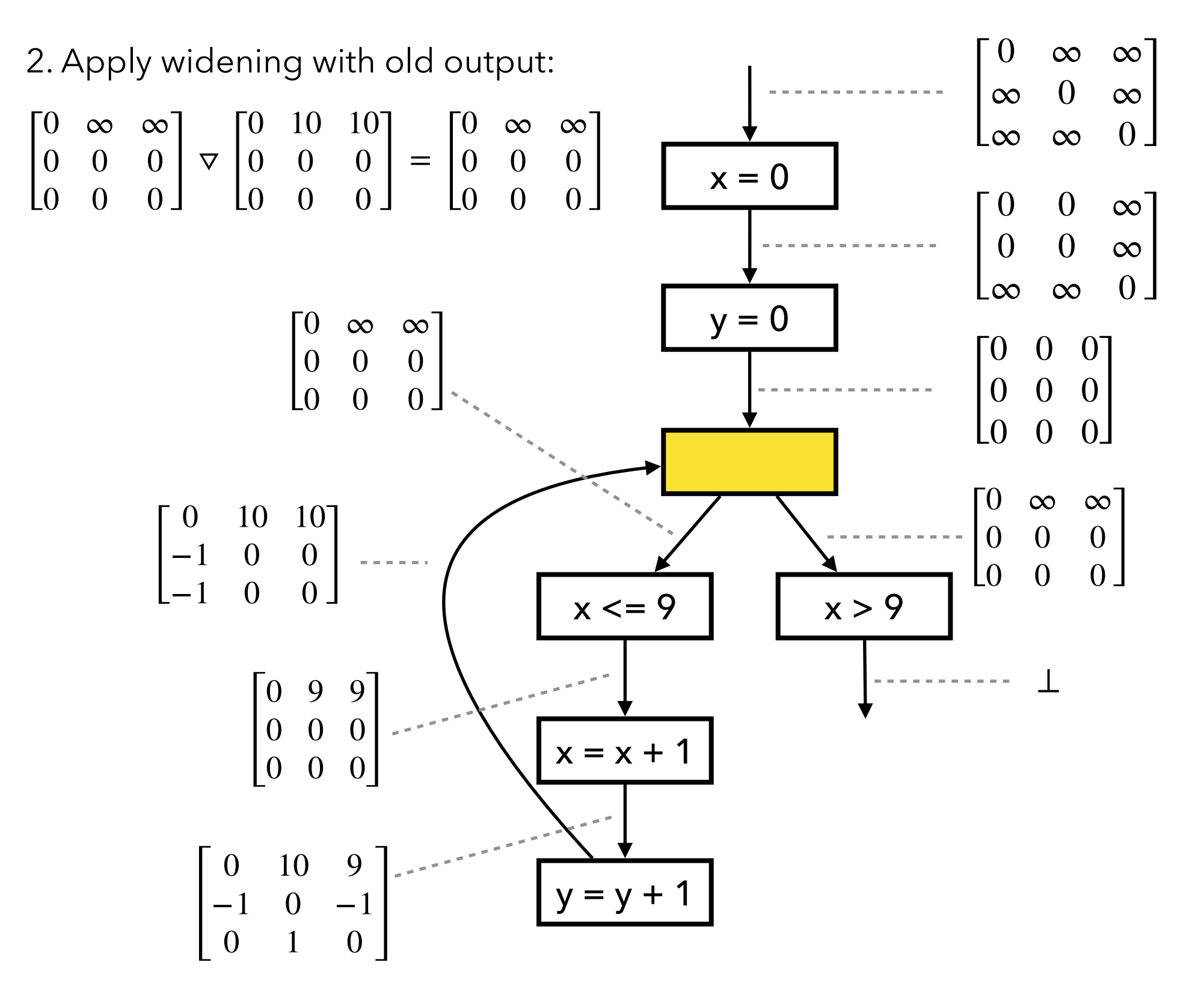

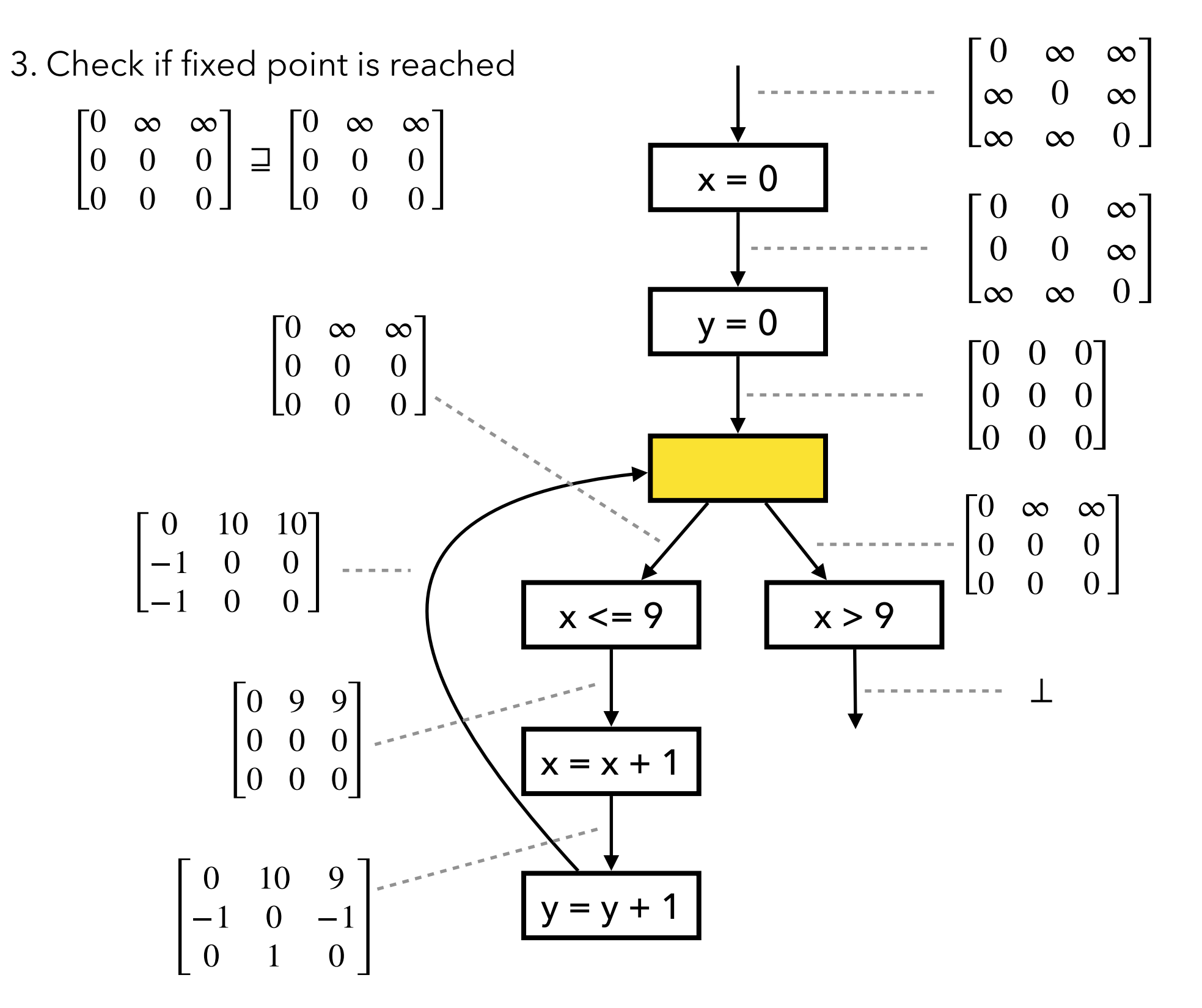

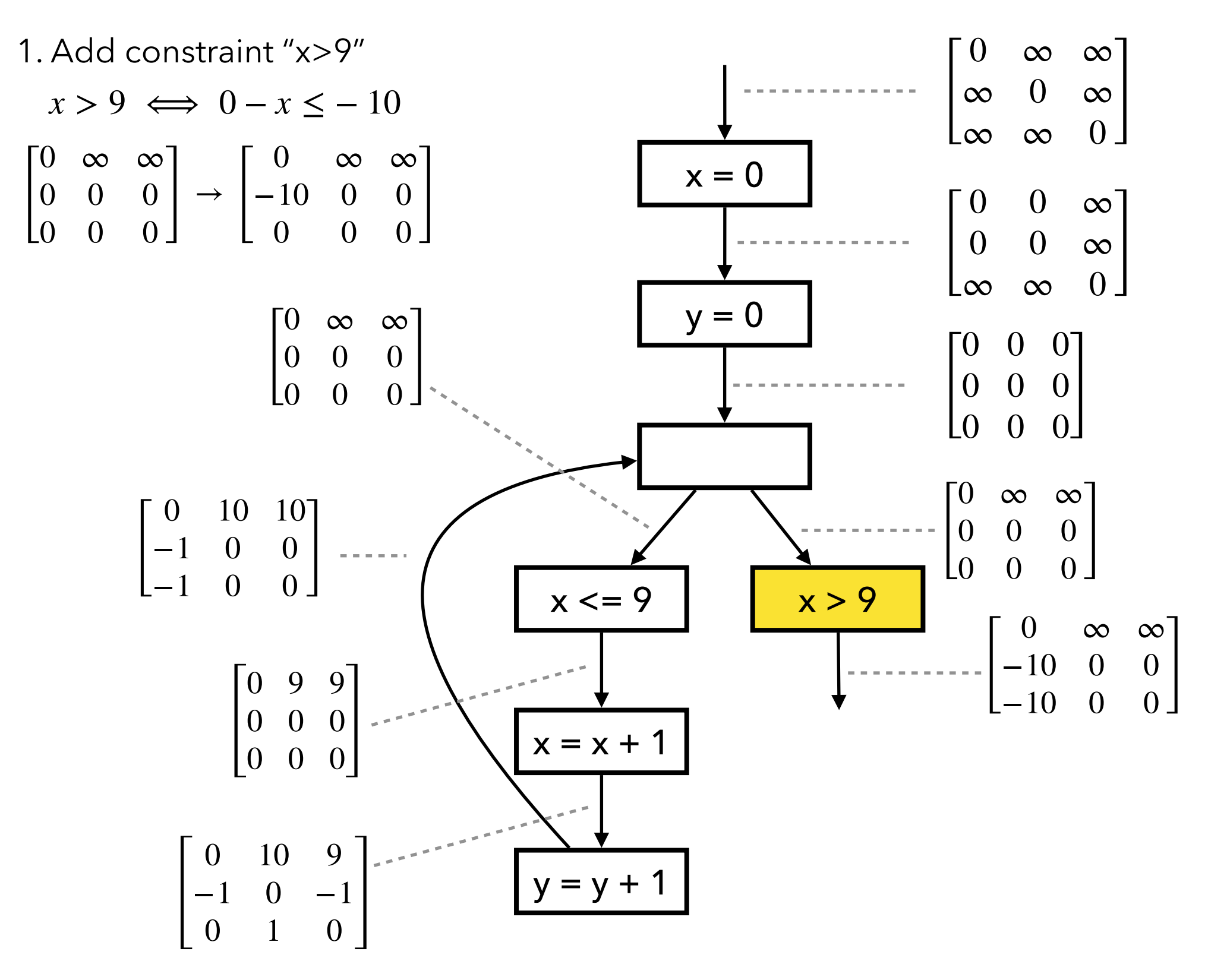

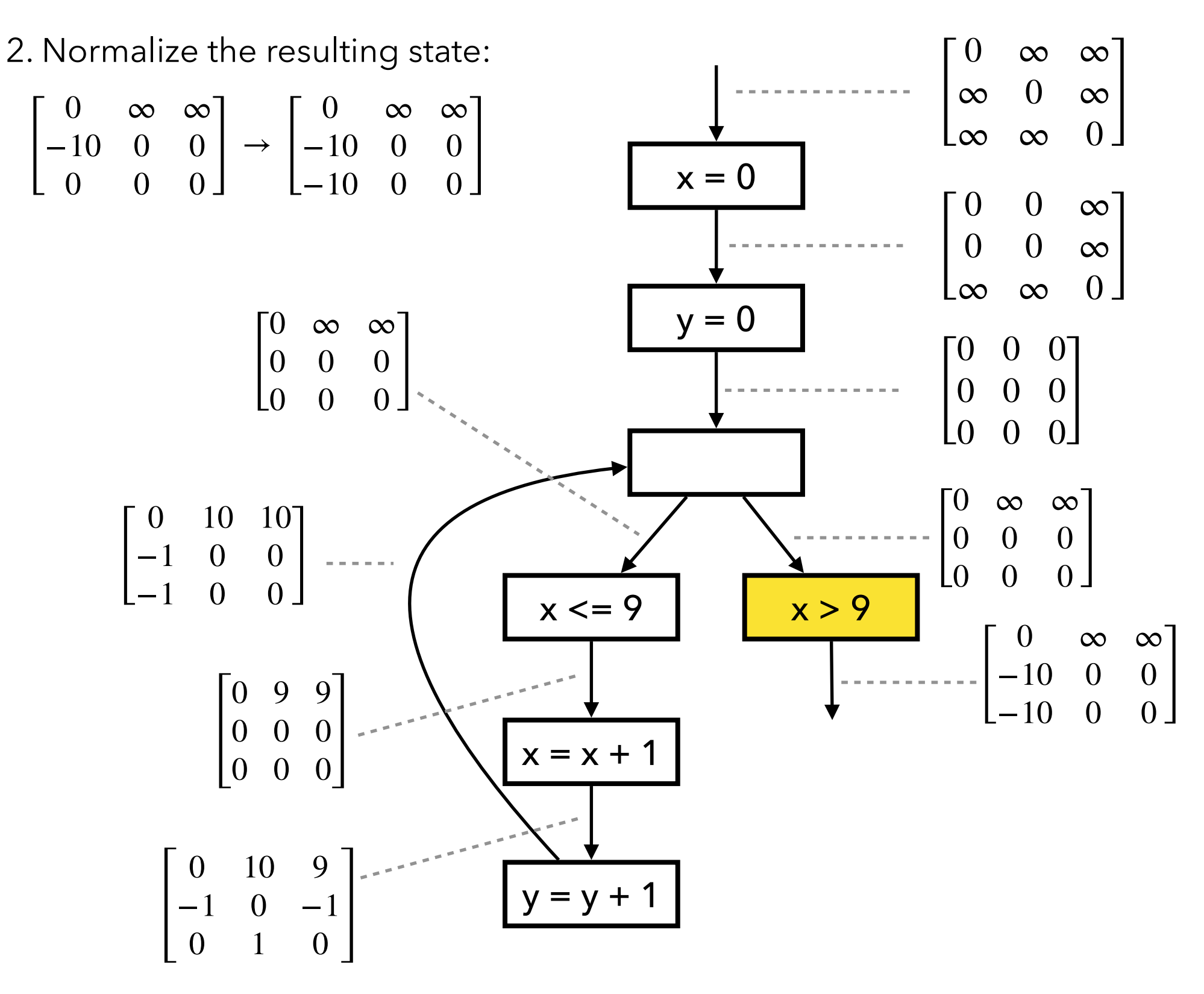

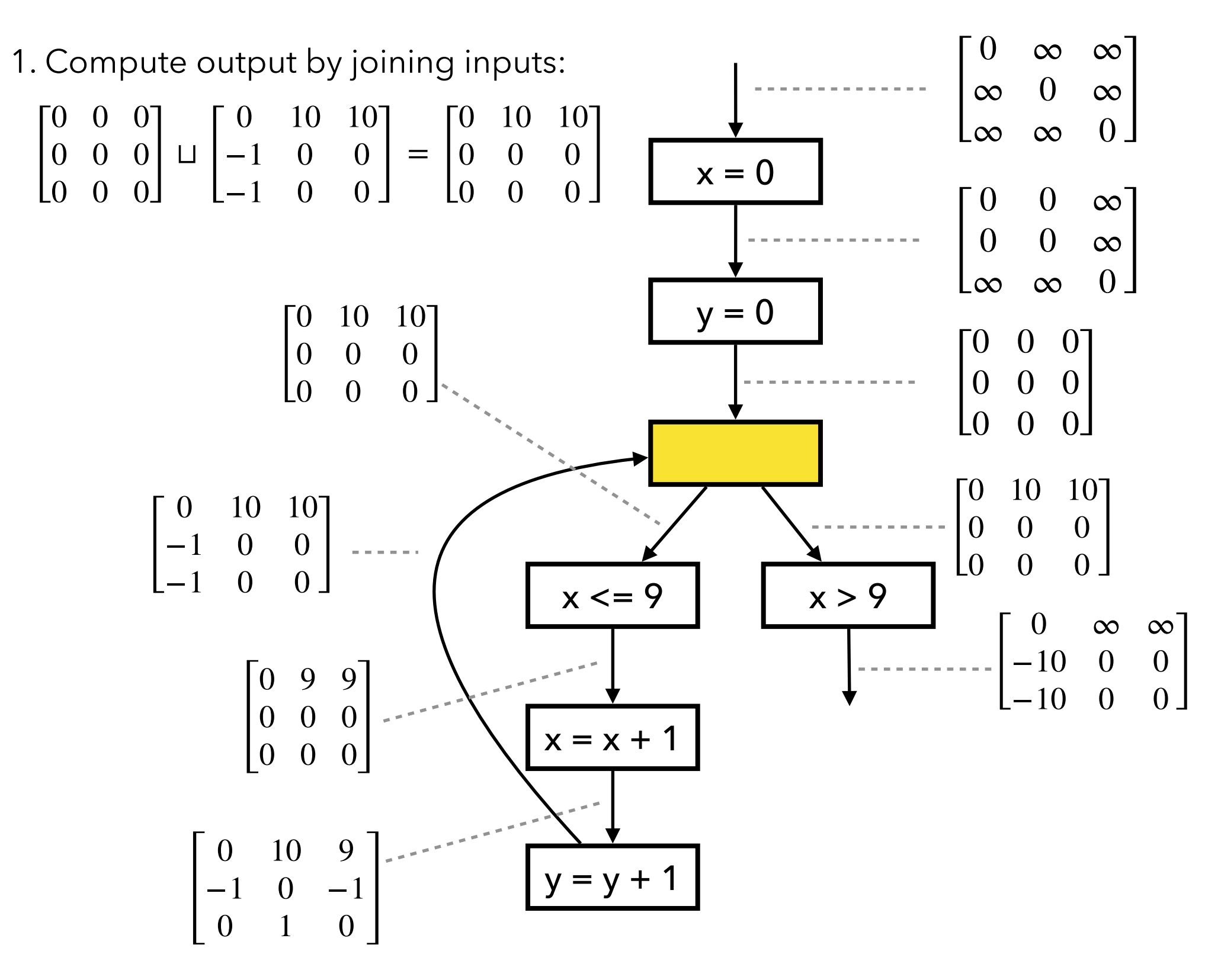

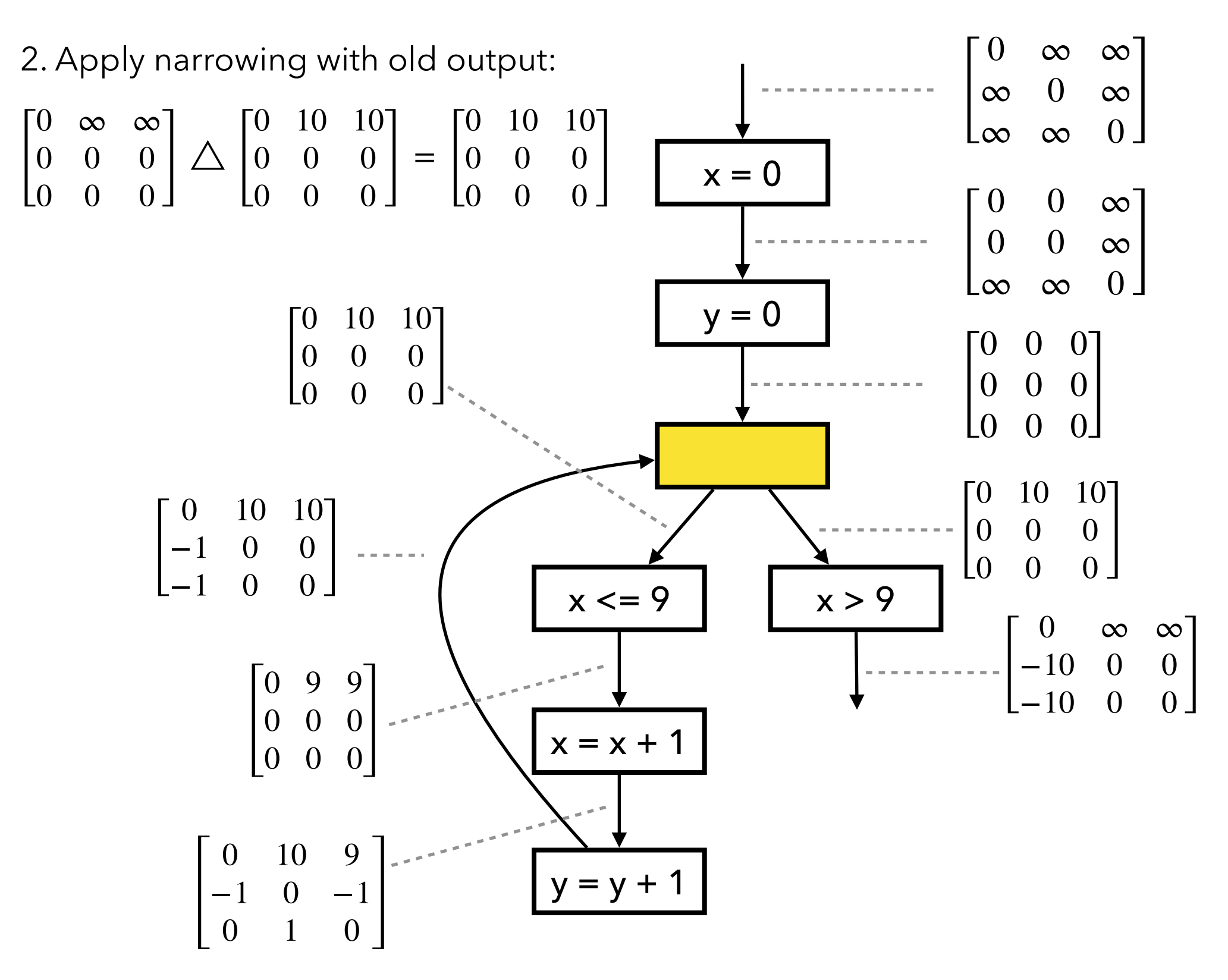

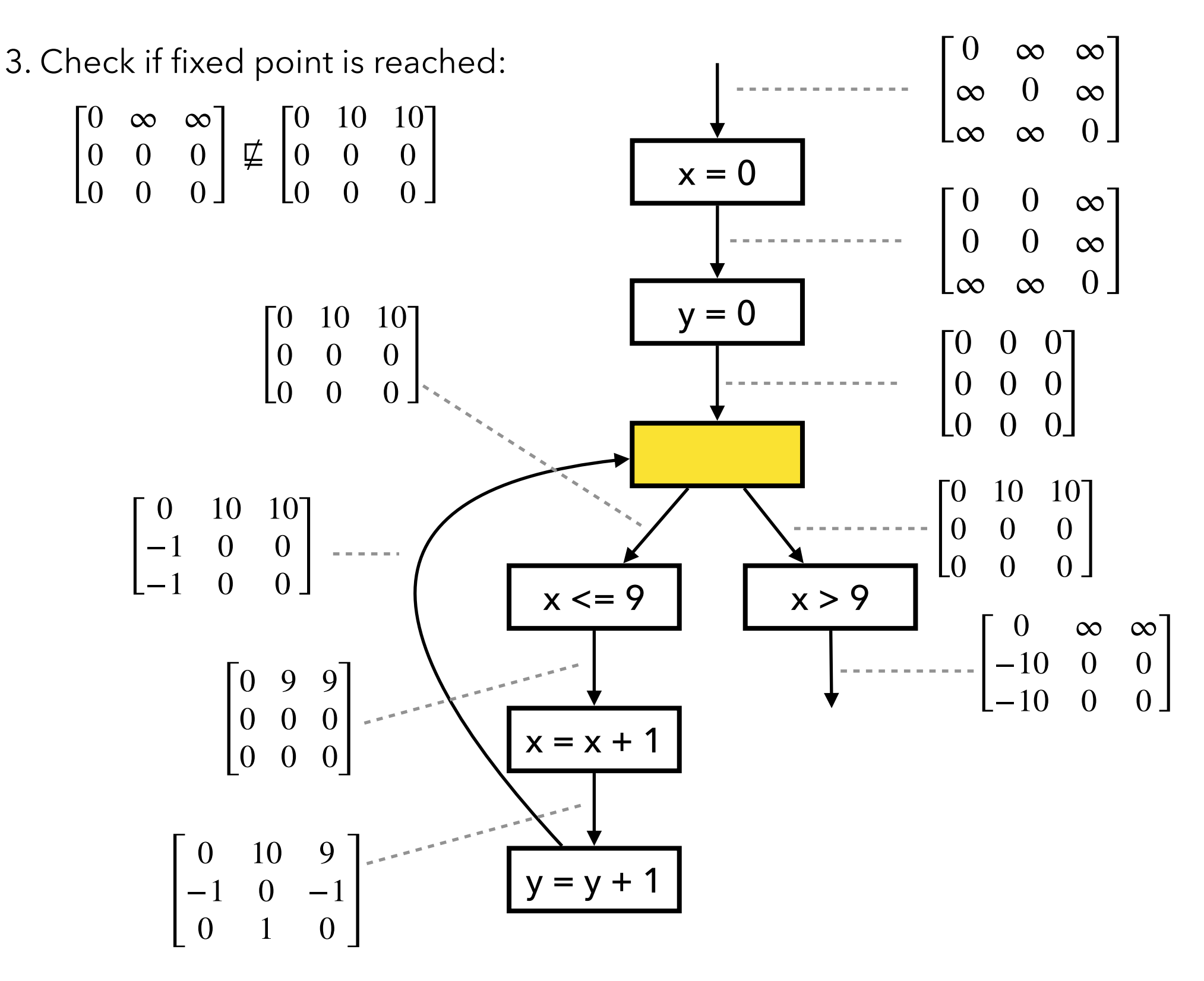

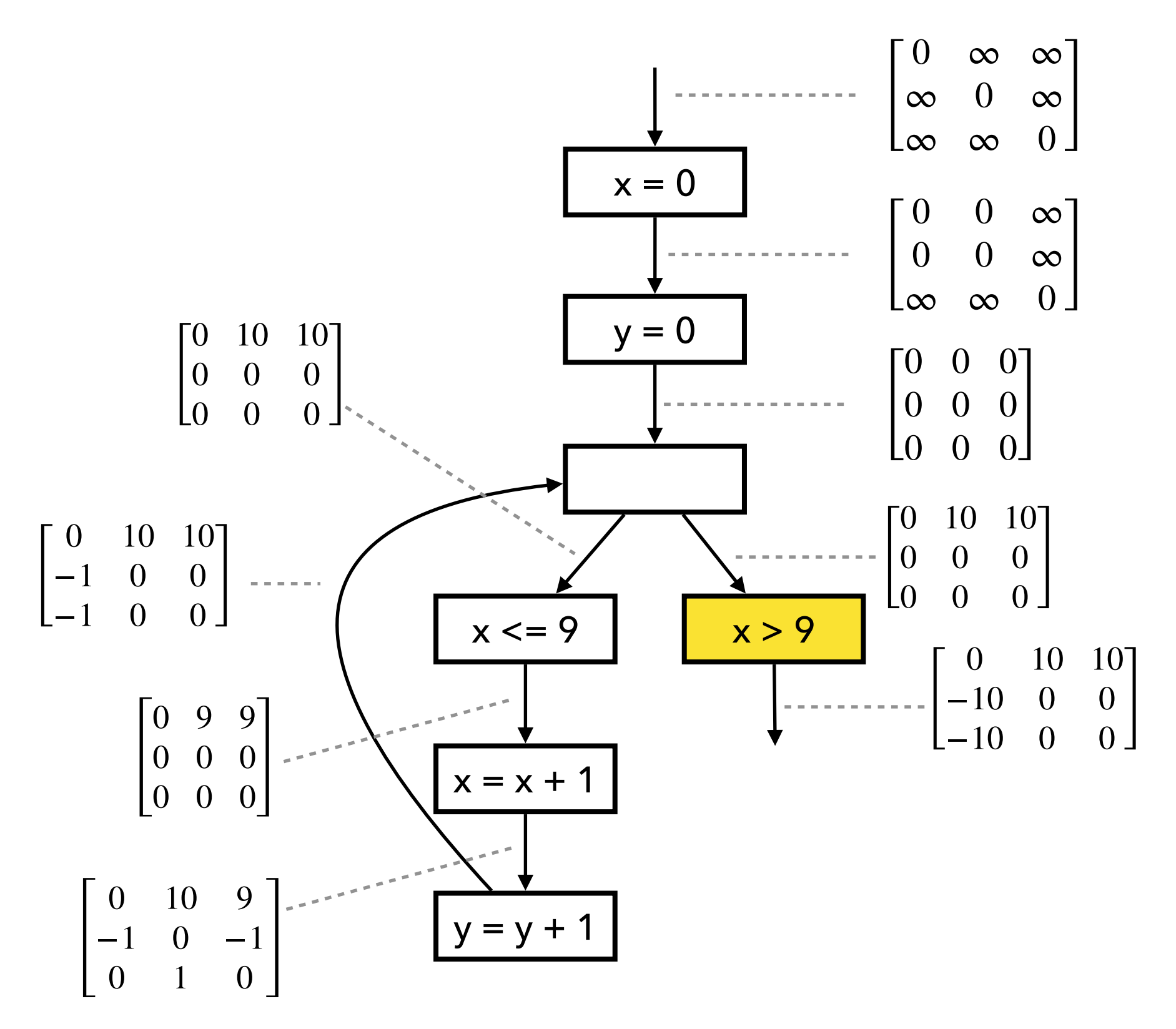

#### **Exercise**

Describe how the zone analysis works for the following example.

// a >= 0, b >= 0 q = 0; r = a; while (r >= b) { r = r - b; q = q + 1; } assert(q >= 0); assert(r >= 0);

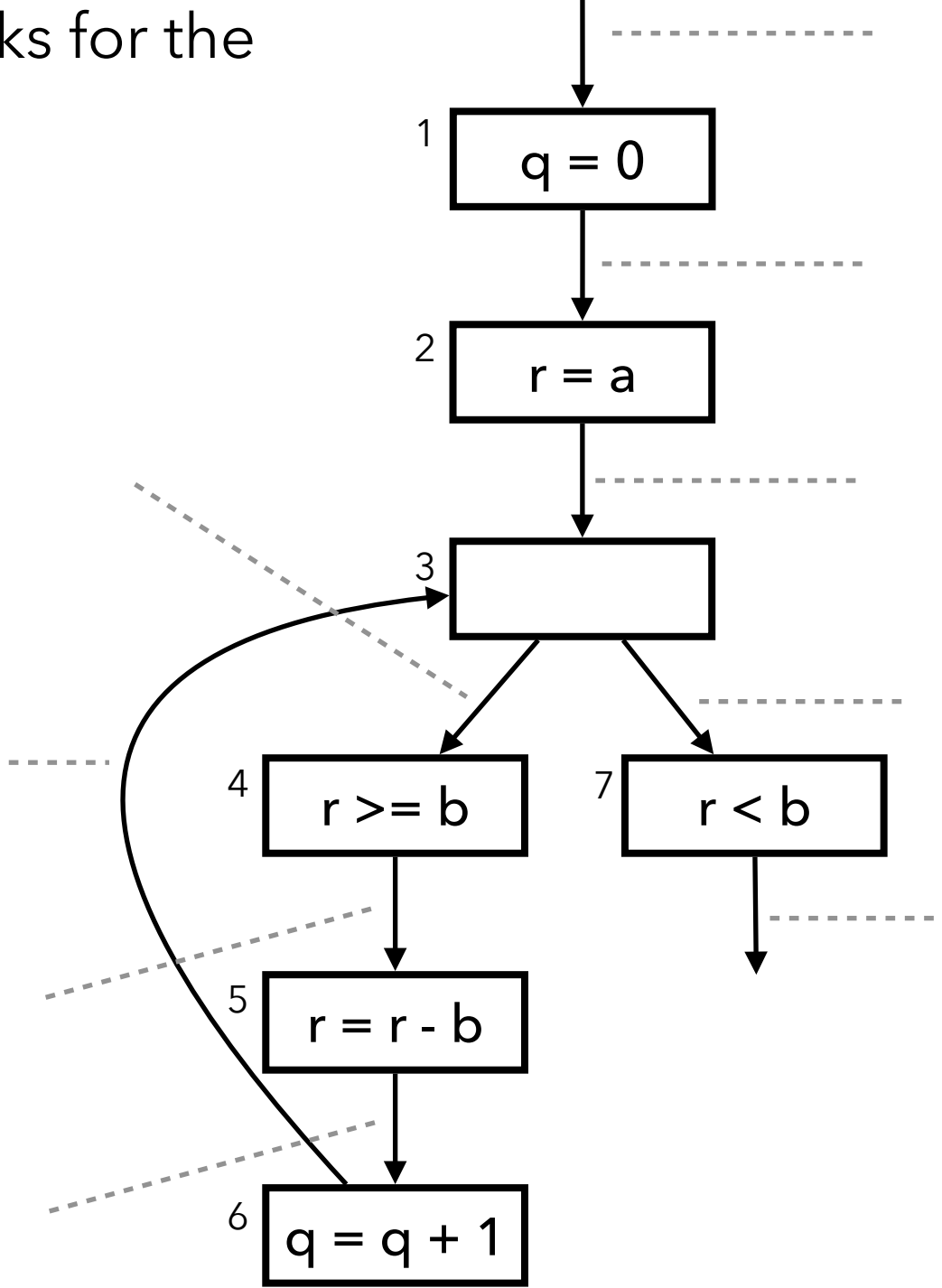